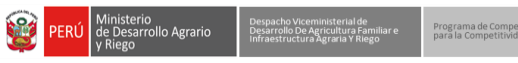

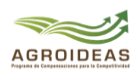

"Decenio de la Igualdad de Oportunidades para Mujeres y Hombres" "Año del Bicentenario, de la consolidación de nuestra Independencia, y de la Conmemoración de las heroicas batallas de Junín y Ayacucho"

## **PROCESO CAS Nº 022-2024-MIDAGRI-AGROIDEAS/UA**

#### **2DA. CONVOCATORIA**

**"CONTRATACIÓN ADMINISTRATIVA DE SERVICIOS DE UN/A (01) ESPECIALISTA LEGAL 2 DE PROCEDIMIENTOS ADMINISTRATIVOS DISCIPLINARIOS, PARA LA UNIDAD DE ADMINISTRACIÓN "**

# **RESULTADOS DE LA SUB ETAPA DE EVALUACIÓN CURRICULAR**

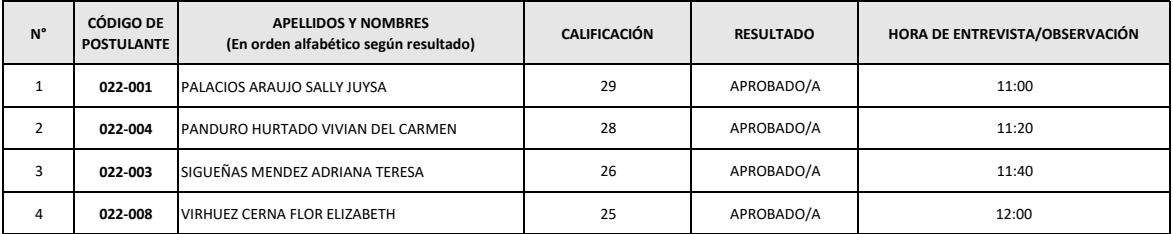

**Se comunica a los/as postulantes que han obtenido el resultado APROBADO, que la siguiente sub etapa del proceso será según el siguiente detalle:**

## **SUB ETAPA: ENTREVISTA PERSONAL**

Fecha : 13 de mayo de 2024 Hora: 11:00 h Plataforma: GoogleMeet

#### **Información importante:**

1.- El enlace para ingresar a la Plataforma GoogleMeet se les hará llegar el día de hoy 10 de mayo al correo GMAIL consignado en el ANEXO N°05, de acuerdo a lo establecido en las Bases del Proceso. La entrevista será individual cada participante tendrá un enlace diferente para ingresar a la plataforma. Para participar de la Entrevista Personal debe ingresar desde una PC con acceso a internet o diferentes dispositivos electrónicos como laptops, tablets , con un ancho de banda estable, mínimo de 1mb. Audio y video funcionando correctamente. Para el audio y micrófono se sugiere utilizar audífonos.

2. Los postulantes deberán conectarse cinco (05) minutos antes de la hora programada de la Entrevista Personal a la Plataforma GoogleMeet, a fin de identificarse con DNI y se proceda a realizar la Entrevista Personal de lo contrario serán DESCALIFICADOS.

3.- Se otorgará una tolerancia máxima de cinco (05) minutos para el ingreso de la/el postulante para pasar la Entrevista Personal en la plataforma virtual Google Meet, de no conectarse, queda automáticamente en la condición "NO SE PRESENTÓ"

San Isidro, 10 de mayo de 2024.

## **UNIDAD DE ADMINISTRACIÓN - AGROIDEAS**